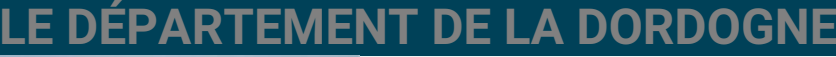

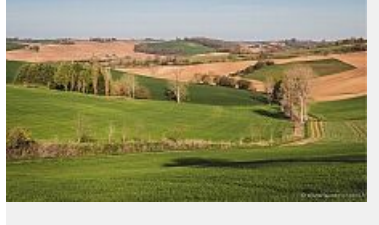

na DÉC. X,

31 DÉC.

## **Travaux de réhabilitation**

Il avait d'abord commencé par récupérer des informations depuis l'ordinateur de David, puis il était allé les chercher sur Internet. Il avait lui-même programmé l'ordinateur de David afin d'avoir un premier lien vers le monde extérieur : la voix. Il pouvait entendre la voix de David, mais ne la comprenait pas. C'est alors qu'il a décidé d'aller lui-même à l'information. Il s'est alors 'transporté'

 **Conséquences :** Fermeture de la route **Contact :** lorem contact **I** [Courriel](javascript:linkTo_UnCryptMailto(%2527nbjmup%252BnbjmAnbjm%255C%252Fdpn%2527);) 2 [0987654321](tel:0987654321)

Il sort de son lit, les yeux dans un brouillard londonien, avance jusqu'à la salle de bain dont la baignoire a été remplie cinq minutes avant par l'ordinateur de la maison, et va directement prendre un bain. Un bain moussant comme tous les matins. Un bain bien chaud. Et comme il est trop grand pour sa baignoire, ses pieds dépassent. Quelques minutes plus tard, il s'endort. Aucun risque de noyade.

Il avait d'abord commencé par récupérer des informations depuis l'ordinateur de David, puis il était allé les chercher sur Internet. Il avait lui-même programmé l'ordinateur de David afin d'avoir un premier lien vers le monde extérieur : la voix. Il pouvait entendre la voix de David, mais ne la comprenait pas. C'est alors qu'il a décidé d'aller lui-même à l'information. Il s'est alors 'transporté' sur Internet afin de choisir une nouvelle 'maison'. Il lui a été beaucoup plus facile de programmer ce nouvel ordinateur afin d'entendre une nouvelle voix.

David finit au bout d'une heure par s'assoupir. Il fut réveillé par le bruit d'une portière se fermant. Le chauffeur venait de sortir et discutait avec un militaire. David reconnu l'entrée du 57e RA qui n'avait pas changé depuis son départ. « Nous sommes arrivés Monsieur Arnould. » Dis l'un des gardes du corps de David.